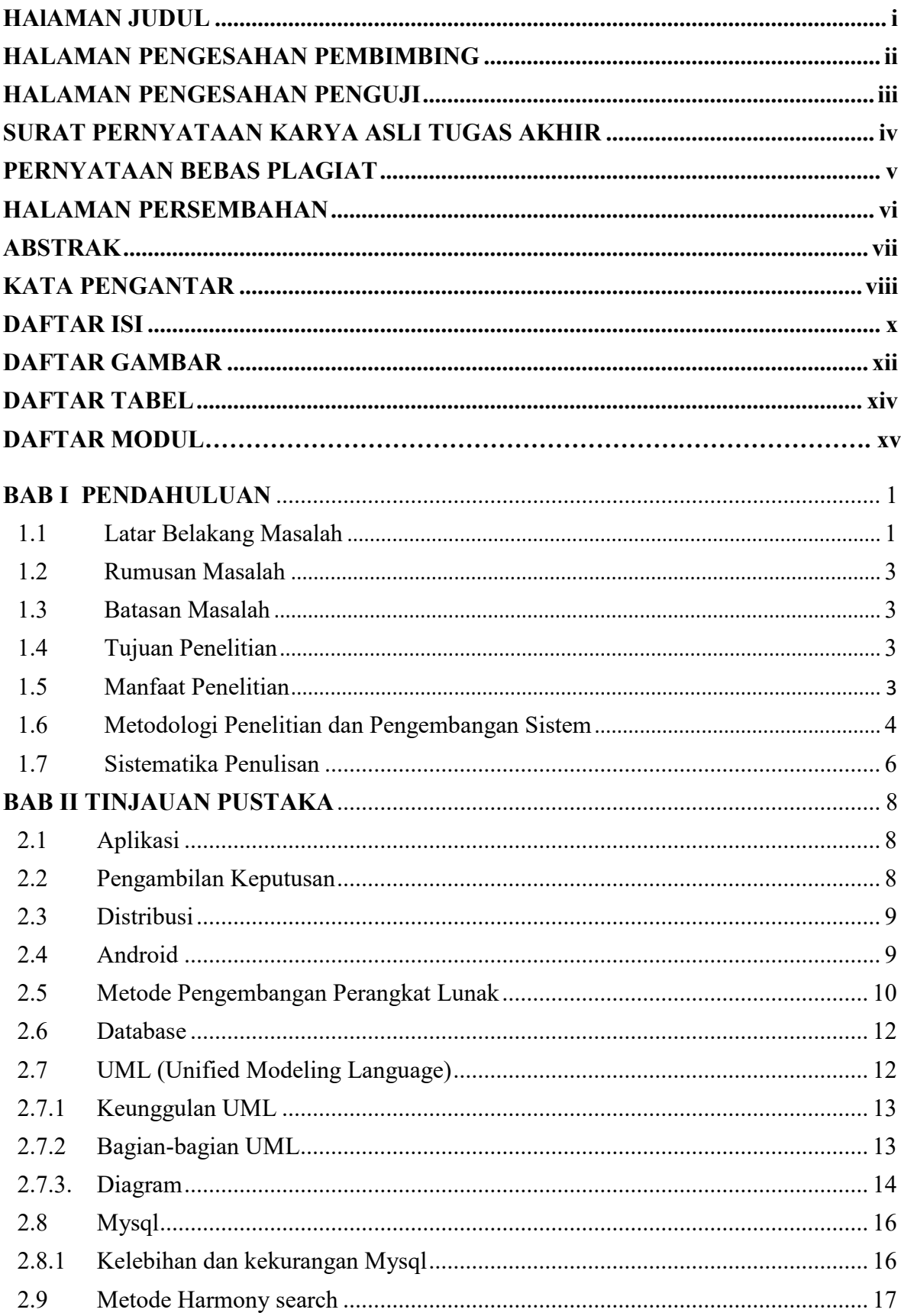

## **DAFTAR ISI**

![](_page_1_Picture_4.jpeg)

![](_page_2_Picture_8.jpeg)

## **DAFTAR GAMBAR**

![](_page_3_Picture_215.jpeg)

![](_page_4_Picture_64.jpeg)

## **DAFTAR TABEL**

![](_page_5_Picture_12.jpeg)

![](_page_5_Picture_13.jpeg)

## **DAFTAR MODUL**

![](_page_6_Picture_258.jpeg)